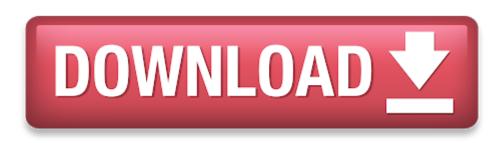

Player For Mac Video

- Player For Mac Video Player
- Gom Player For Mac
- Player Video Mac Mkv
- Free Video Players For Mac

**Devices and Mac OS X version** 

VLC media player requires Mac OS X 10.7.5 or later. It runs on any 64bit Intel-based Mac. Previous devices are supported by older releases.

Note that the first generation of Intel-based Macs equipped with Core Solo or Core Duo processors is no longer supported. Please use version 2.0.10 linked below.

However, many video players can barely cope with large Matroska (MKV) or WMV files, causing time lags and slowdowns. Unlike many other movie players for Mac, Movavi Media Player provides the perfect HD experience, with smooth video and no bugs or other unexpected effects. Online music and video services browser. Furthermore, just in case you're not one to keep a collection of music on your own Mac, VLC Media Player also comes with a built-in Internet music services browser, neatly tucked within its main window sidebar. Jun 05, 2020 IINA is the freshest macOS video player. This macOS video player is a dedicated app that enables Mac users to watch a wider range of media files. Built from scratch to deliver excellent functionality and diversity, everything about this macOS media player was carefully adjusted for maximum performance.

#### Web browser plugin for Mac OS X

Support for NPAPI plugins was removed from all modern web browsers, so VLC's plugin is no longer maintained. The last version is 3.0.4 and can be found here. It will not receive any further updates.

#### Older versions of Mac OS X and VLC media player

We provide older releases for users who wish to deploy our software on legacy releases of Mac OS X. You can find recommendations for the respective operating system version below. Note that **support ended** for all releases listed below and hence they won't receive any further updates.

Mac OS X 10.6 Snow Leopard

Use VLC 2.2.8. Get it here.

#### Mac OS X 10.5 Leopard

Use VLC 2.0.10. Get it for PowerPC or 32bit Intel.

#### Mac OS X 10.4 Tiger

#### Mac OS X 10.4.7 or later is required

Use VLC 0.9.10. Get it for PowerPC or Intel.

### Mac OS X 10.3 Panther

### QuickTime 6.5.2 or later is required

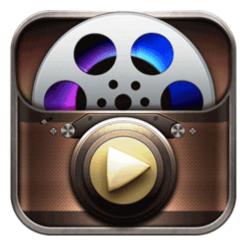

Use VLC 0.8.6i. Get it for PowerPC.

## Mac OS X 10.2 Jaguar

Use VLC 0.8.4a. Get it for PowerPC.

## Mac OS X 10.0 Cheetah and 10.1 Puma

Use VLC 0.7.0. Get it for PowerPC.

Apple apps such as QuickTime Player, Photos, and Keynote work with many kinds of audio and video formats. Some apps prefer specific formats, but QuickTime movie files (.mov), most MPEG files (.mp4, .m4v, .m4a, .mp3, .mpg), some AVI and WAV files, and many other formats usually work in most apps without additional software.

Older or specialized media formats might not work in your app, because the format requires software designed to support it. If that happens, your app won't open the file or won't play back its audio or video.

# How to search for an app that works with your file

## **Player For Mac Video Player**

You might already have an app that supports the format of your file. If you don't know which of your installed apps to try, your Mac might be able to suggest one:

- 1. Control-click (or right-click) the file in the Finder.
- 2. From the shortcut menu that opens, choose Open With. You should see a submenu listing all of the other installed apps that your Mac thinks *might* be able to open the file.

If none of your installed apps can open the file, search the Internet or Mac App Store for apps that can play or convert the file:

# **Gom Player For Mac**

- Include the name of the media format in your search. To find the format, select the file and press Command-I to open an Info window. The format might appear after the label Kind, such as "Kind: Matroska Video File."
- Include the filename extension in your search. The extension is the letters shown at the end of the file's name, such as .avi,.wmv, or .mkv.

## Player Video Mac Mkv Learn more

### Free Video Players For Mac

- QuickTime Player (version 10.0 and later) in OS X Mavericks through macOS Mojave converts legacy media files that use certain older or third-party compression formats.
- Learn about incompatible media in Final Cut Pro X and iMovie.